**Francesco Lamonica**

## **Kalliope CTI Mobile Architecture & Technical solutions**

### **Architecture KCTI Common architecture**

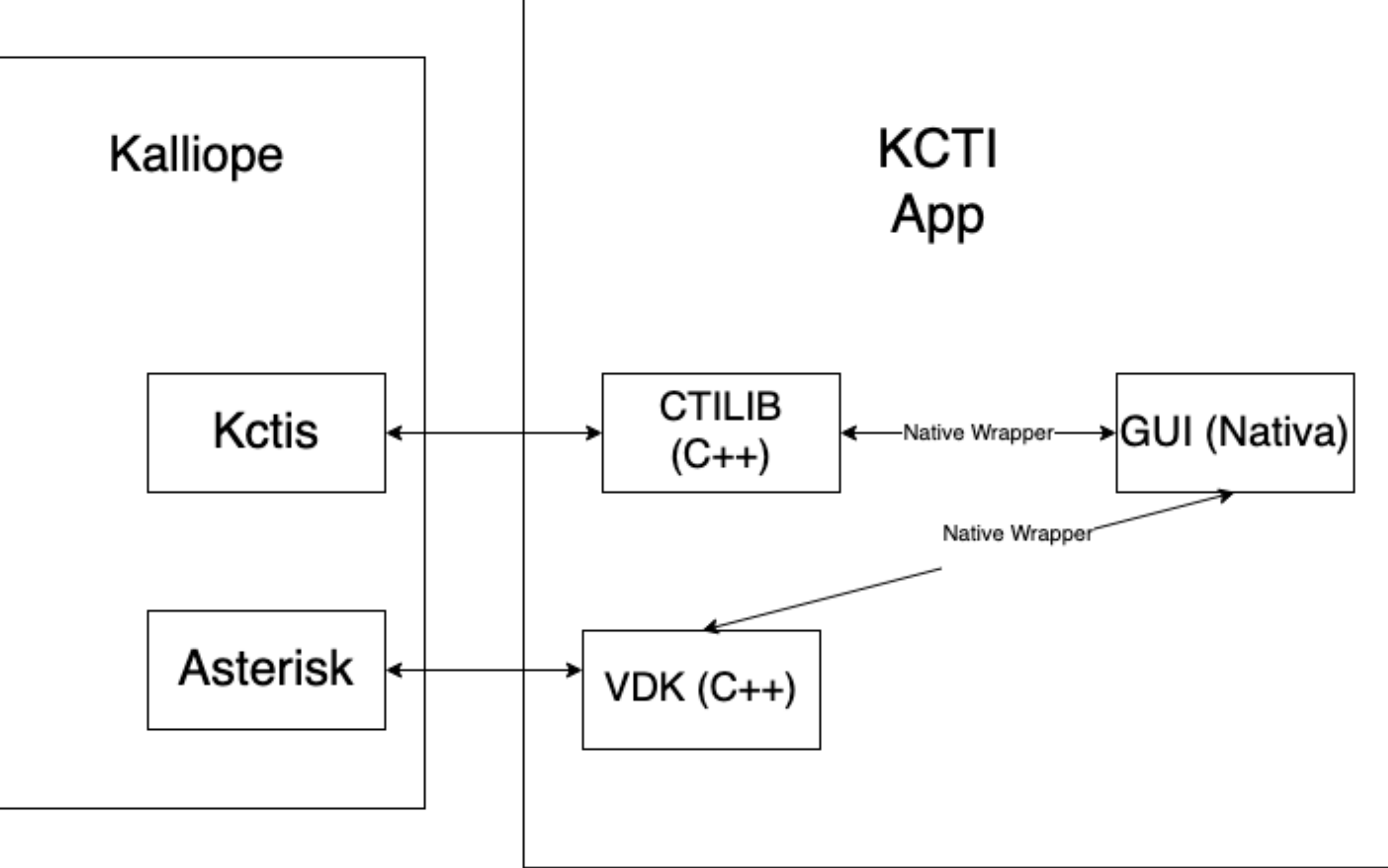

### **Architecture Differences with desktop**

- Mobile OSes have their own quirks
	- battery saving
	- connection roaming
	- notifications to wake up apps
- Lack of Qt Signals / Slots (architectural choice to go native)

### **Architecture Mobile**

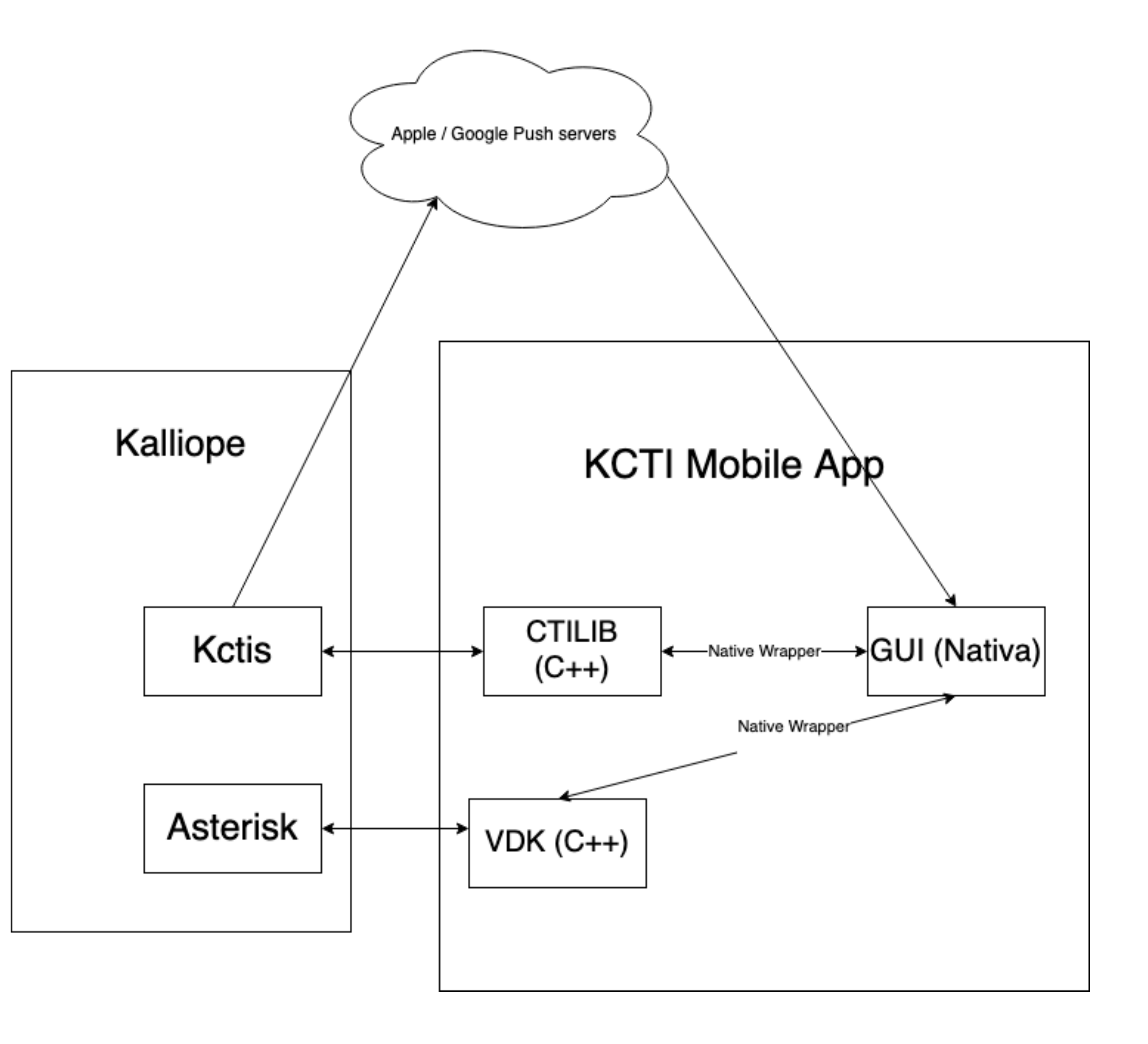

# No (Qt) Signal

- Synchronous vs Event-driven flow-control
- Qt Signals
	- their connected slots
	- Calling an async method is as simple as:
		- occurs: "connect(srcobj, eventname, destobj, func2)"
		- Triggering the event in the "srcobj": "emit eventname"

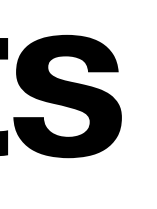

• Every Qt Application has an "event loop" thread that dispatches signals to

• Defining the connection between an event and what to do when event

- function callbacks (not present in every language)
- Old-style IPC
	- Localhost server listening in our Qt libs / objects
	- Symmetric-key encryption (optional)
	- Synchronous API to get the listening port
	- Native language socket reading code (eventually wrapped in native language high-level async structures: i.e. Specific Java Listeners)

- Are we losing something else?
	- No Application -> No QEventLoop
	- Our Qt-libs will not function properly in native apps!!!
- How we deal with a missing QEventLoop?
	- We try to detect missing QtApplication and create one accordingly
	- What if there are more than one library?
	- Beware of ephemeral params (read the docs / chagelogs!)

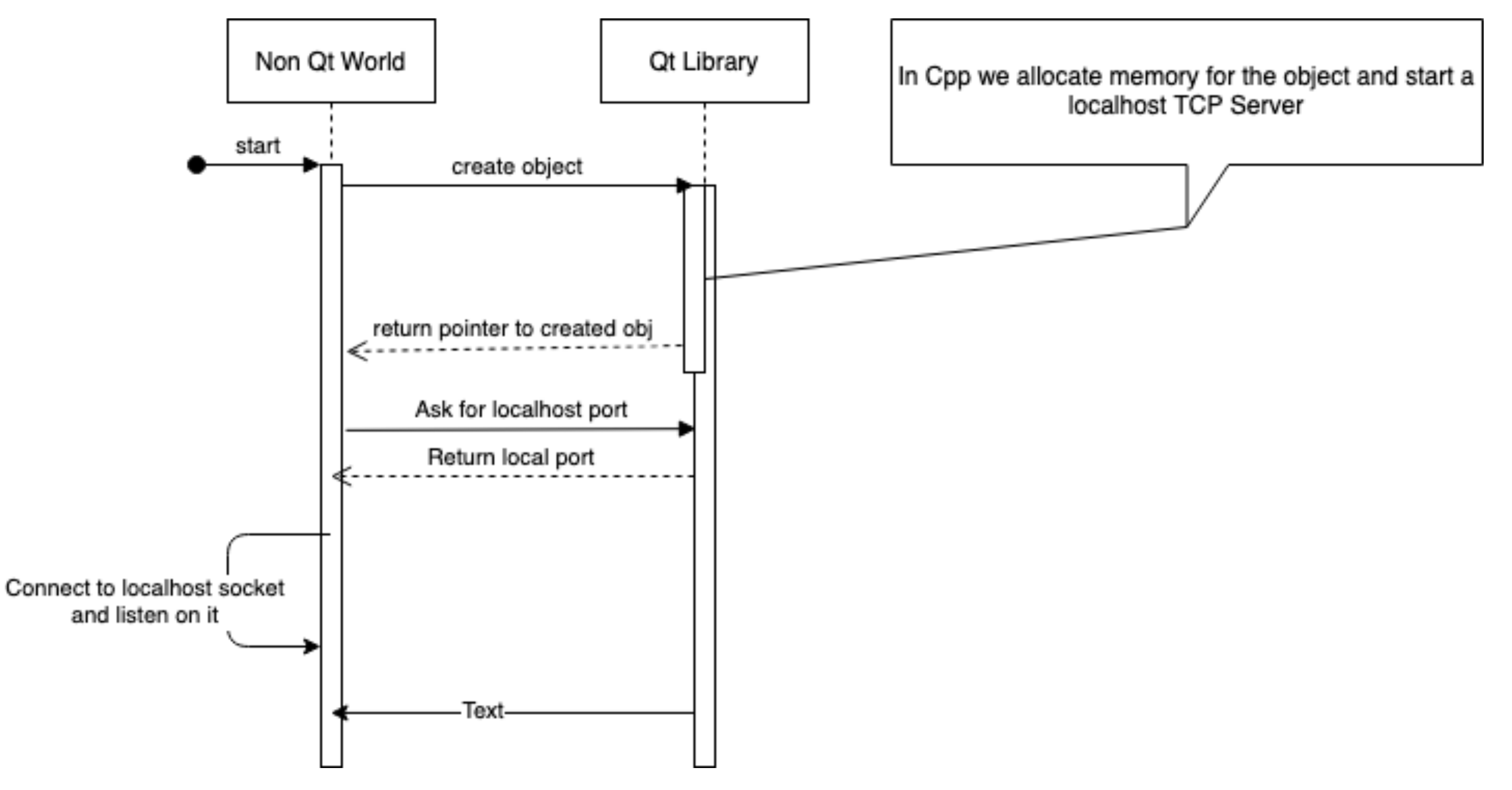

Questions?

## Native wrapping

#### **Native wrapping Android: Java / JNI**

- Java Native Interface
	- java  $\rightarrow$  C / C++ / asm and vice versa

• Adjust native code to be called

• Write Java code to call the native one

#### **JNI Java side**

- Write a package / class that handles the native code calling
	- loadLibrary("vdk"); //automatically chooses the right prefix and suffix (libvdk.so / libvdk.dylib / vdk.dll)
	- define the "native" methods to be called
		- they will be called by this package / class
		- they will be searched in the native libraries loaded

#### **JNI hello world (java side)**

#### **package** it.netresults.test;

**public class HelloWorldJNI** {

```
 static { 
         System.loadLibrary("helloworld"); //libhelloworld.so 
 }
```

```
 public static void main(String[] args) { 
        new HelloWorldJNI().hello(); 
 }
```

```
 private native void hello(); //this will be called in c space 
}
```
#### **JNI C++ side**

• We need to link some specific code to our c++ code

• Basically we need C-style prototype functions to be called

• include jni.h (that provides functions and types to map the 2 worlds)

### **JNI hello world (c++ side)**

JNIEXPORT **void** JNICALL **Java\_it\_netresults\_test\_HelloWorldJNI\_hello(JNIEnv\*, jobject);**

Header file

Implementation file

JNIEXPORT **void** JNICALL **Java\_it\_netresults\_test\_HelloWorldJNI\_hello(JNIEnv\*, jobject)** 

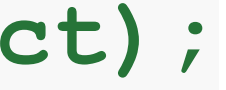

```
{ 
 std::cout << "Hello world C++" << std::endl; 
}
```
### **JNI welcome to the real world**

- Problems of helloworld
	- hello() didn't have parameters
	- return type was void
	- was no internal state to be kept.)

• code called was more C than C++ (no objects and more importantly there

#### **JNI parameters**

- POD parameters are mostly mapped 1-1 (see oracle documentation)
	- int  $\rightarrow$  jint
	- bool -> jboolean
	- long -> jlong
- Other types (i.e. strings need more "manipulation")

#### **JNI Dealing with state and c++ objects**

• What shall we do to create and keep around complex objects and their states

(including socket connections, db, etc.)

• Create the object and pass the pointer to be kept in Java class as a simple

memory address (number)

• And when we need to call a method on the complex object wrap it passing

back the pointer from Java to Native

#### **JNI Dealing with state and c++ objects**

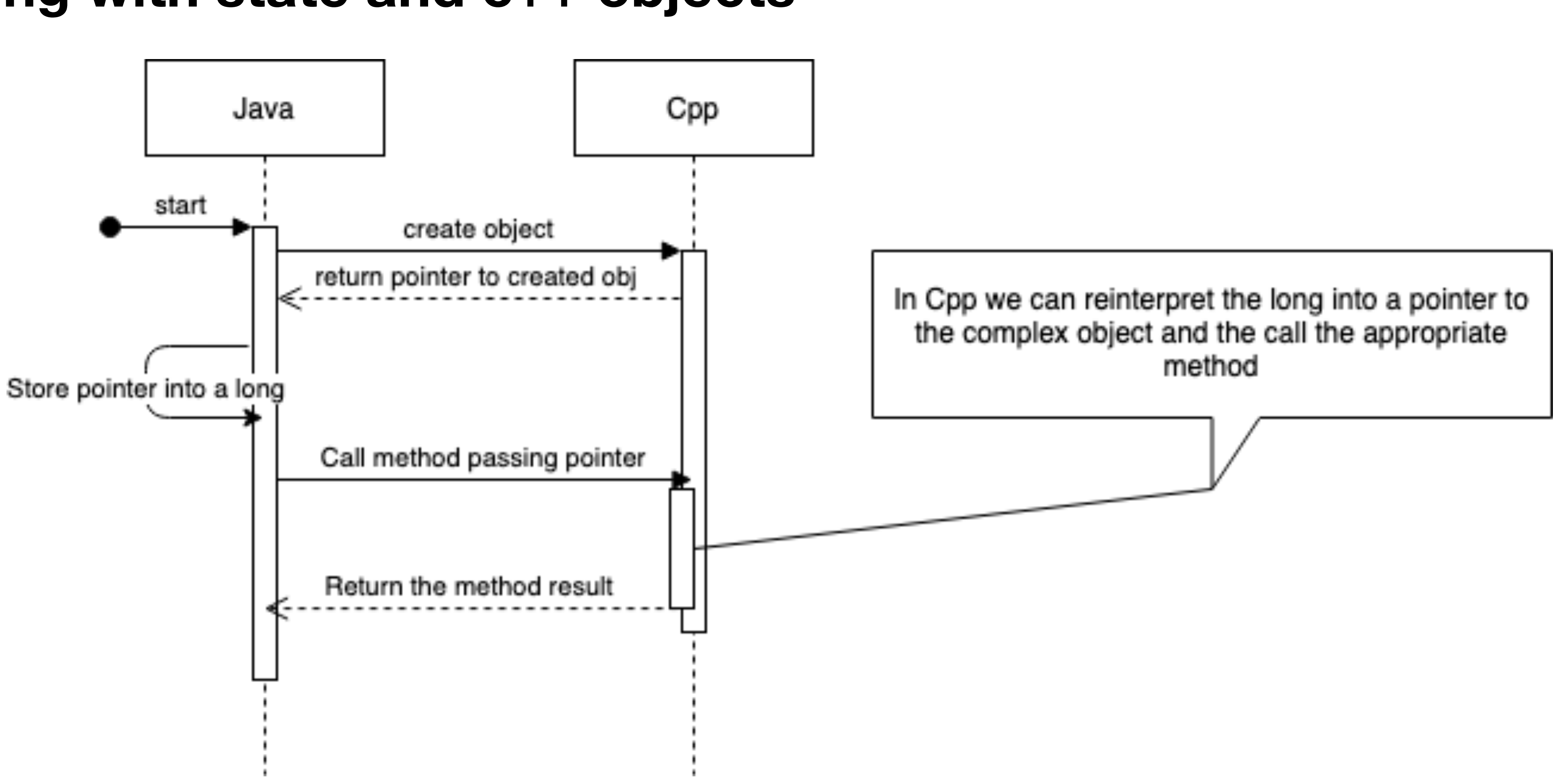

### **JNI VDK real example**

- VDKJEngine.h / VDKJEngine.cpp (compiled in VDK library)
	- contain all the wrapped VDK methods
	- dynamically generated (wrappergen script)

• VDKJavaEngine.java (class used in Android)

Questions?